#### **Inhoudsopgave**

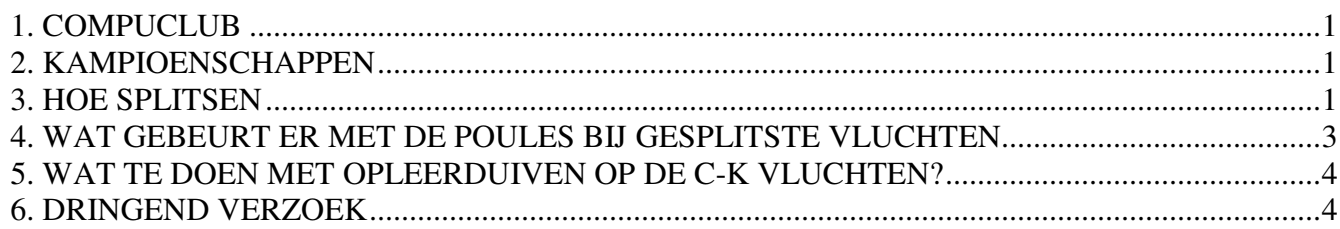

## **1. COMPUCLUB**

Zoals bekend kennen we dit jaar ook de vluchten Oud naast Jong. Dit betekent dat er verschillende UDPbestanden gemaakt moeten worden. Daarvoor is het wel noodzakelijk dat de verenigingen in Winver het gezamenlijke UDP-bestand opsplitst in een UDP-bestand voor de jonge duiven en een UDP-bestand voor de oude duiven. En dit zowel na het inkorven als na het afslaan.

Hieronder een overzicht met de vluchtcodes en welke bestanden ingestuurd dienen te worden (een ja betekent ook een uitslag).

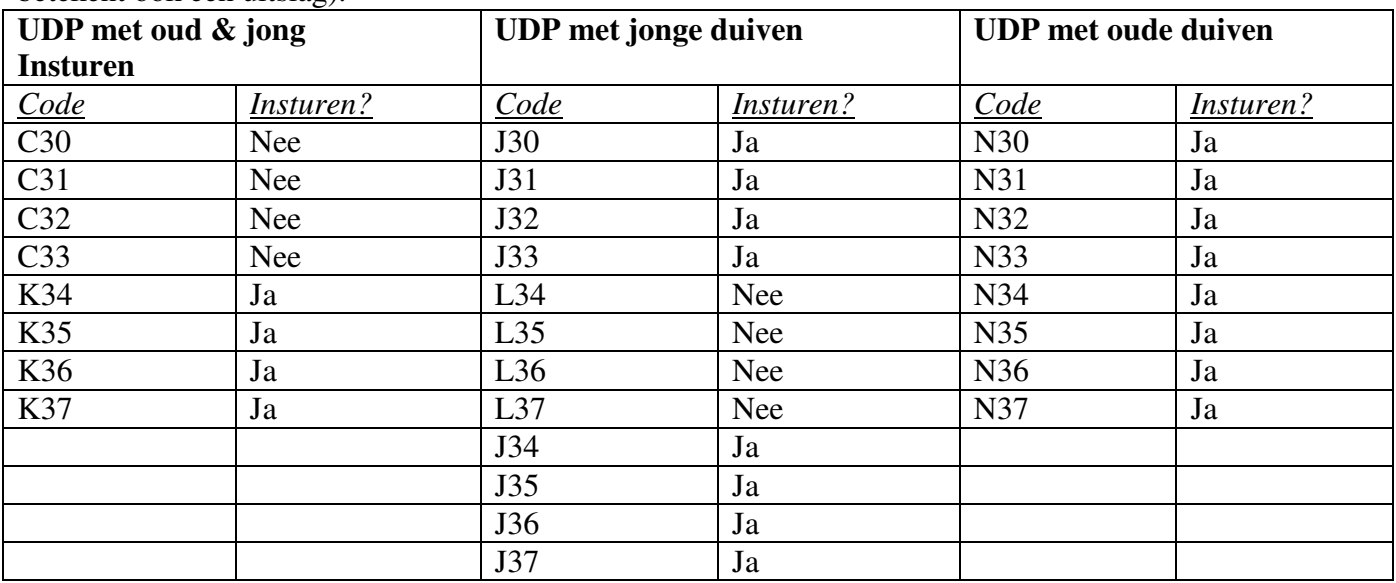

Bijvoorbeeld:

- C30 dient gesplitst worden in J30 (jonge duiven) en N30 (oude duiven). Het N en J-bestand moet dan ingestuurd worden.
- K34 kan gesplitst worden in N34 (oude duiven) en L34 (jonge duiven). Het K en N-bestand dienen ingestuurd te worden.
- Op J34 worden alleen jonge duiven ingekorfd en derhalve hoeft het bestand ook niet opgesplitst worden.

## **2. KAMPIOENSCHAPPEN**

- Jonge duivenkampioenschap: over de J-vluchten
- Oude duiven natoerkampioenschap: over de N-vluchten

Verdere informatie: zie informatieboekje

## **3. HOE SPLITSEN**

**3.1** U begint door in uw verenigingsprogramma het UDP-bestand van de totale vlucht (C of K-code) in te lezen en voegt indien van toepassing de handmatig te klokken/geklokte duiven \*) toe.

\*) Dit betekent dat de ringnummers van alle jonge en oude duiven ingebracht moeten worden en dus ook na het afslaan alle kloktijden.

Hierna kan de vlucht worden gesplitst in een UDP-bestand voor de **oude** en een UDP-bestand voor de **jonge** duiven. Het bestand van de totale vlucht blijft daarbij ook gehandhaafd, dus na het splitsen zijn er drie UDP-bestanden (met drie verschillende vluchtcodes) van de vlucht. (Bijv. C30 voor Gezamenlijke vlucht, N30 voor oude duiven, J30 voor jonge duiven).

**3.2** Om een vlucht te splitsen moet in ieder geval de losdatum van de vlucht zijn ingegeven. Het jaar van de losdatum wordt vergeleken met het jaartal van het ringnummer om te bepalen of het ringnummer toebehoort aan een jonge of oude duif.

**3.3** Voor het splitsen van een vlucht gaat u in WinVer naar het menu: "**Extra / Splits vlucht in jong en oud**" en u ziet dan het volgende scherm:

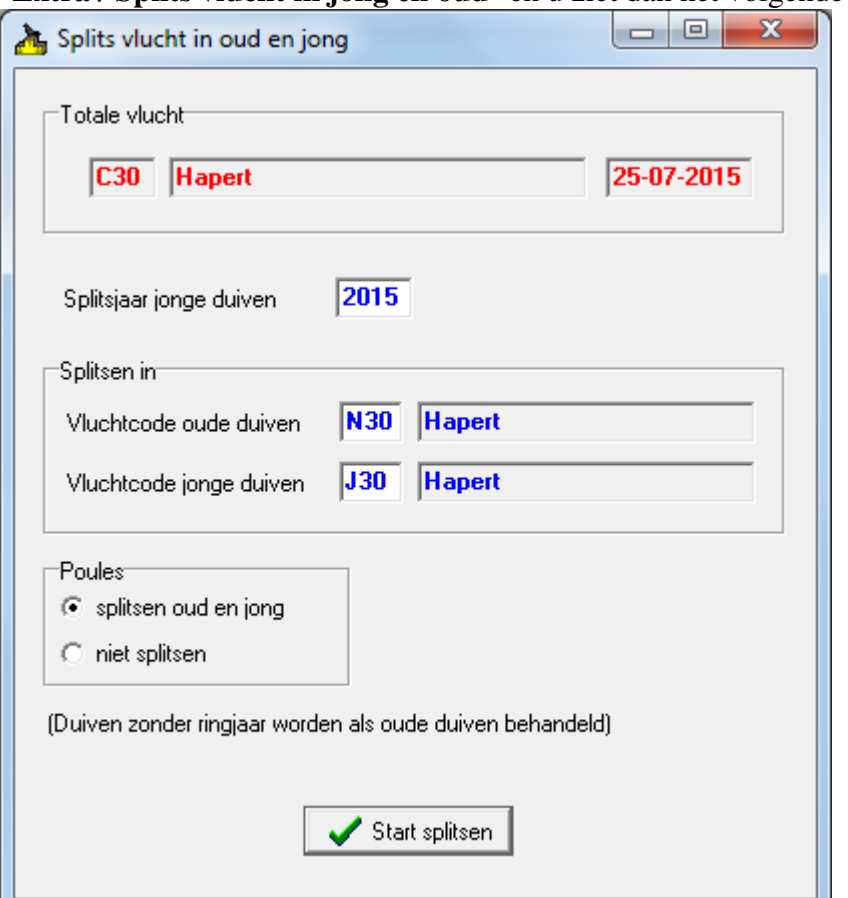

Als voorbeeld kijken we hoe we C30 zouden moeten splitsen:

- Bij 'Totale vlucht' staat dan reeds de vlucht die u gaat splitsen.
- Bij 'Vluchtcode oude duiven' invullen: : **N30**
- Bij 'Vluchtcode jonge duiven' invullen: : **J30**
- Verder niets aanpassen (dus bij Poules blijft staan 'splitsen oud en jong').

**Vervolgens** op het groene vinkje klikken.  $\rightarrow$  Na een tijdje verschijnt de melding 'Splitsen is voltooid'

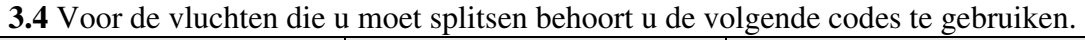

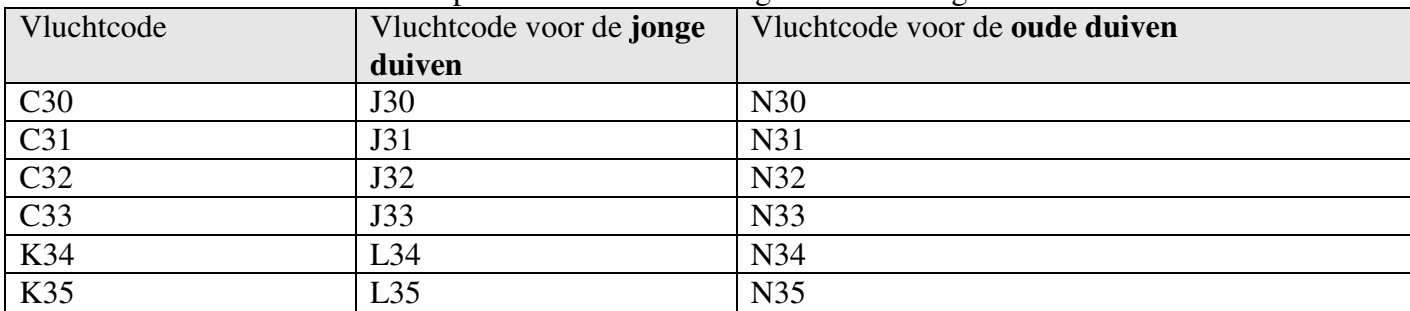

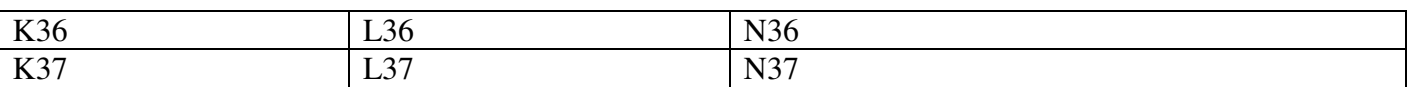

**3.5** De splitsprocedure kan op elk moment opnieuw worden uitgevoerd. Voer daarom eventuele bewerkingen altijd uit op het totale bestand (C of K-bestand), en splits het bestand vervolgens opnieuw. De procedure van het splitsen van de vlucht voert u uit op de dag van inkorven **en** op de dag van afslaan. Bij het splitsen op de dag van afslaan zal het programma een waarschuwing geven dat de nieuwe vluchtcodes (bijv. J30 en N30) al bestaan.

Op de vraag "Wilt u de bestaande gegevens overschrijven" moet dan geantwoord worden met "Ja".

## **4. WAT GEBEURT ER MET DE POULES BIJ GESPLITSTE VLUCHTEN**

De volgorde van de duiven is van groot belang voor het poulen.

Indien u in **onderstaand voorbeeld** 5 duiven poult, dan zijn dit de eerste 5 duiven van de inkorfstaat dus in dit voorbeeld de duiven met de ringnummers **7-2223334, 5-8877661, 9-1112223, 0-1234567 en 5-8877665.** 

Stuurt u gesplitst op dan zijn er **3 oude** duiven gepould (en wel 7-2223334, 9-1112223 en de 0-1234567**)**  en **2 jonge** duiven (en wel 5-8877661 en de 5-8877665).

\*\*\* Een voorbeeld hoe de inkorflijst ingevuld moet worden \*\*\*\*

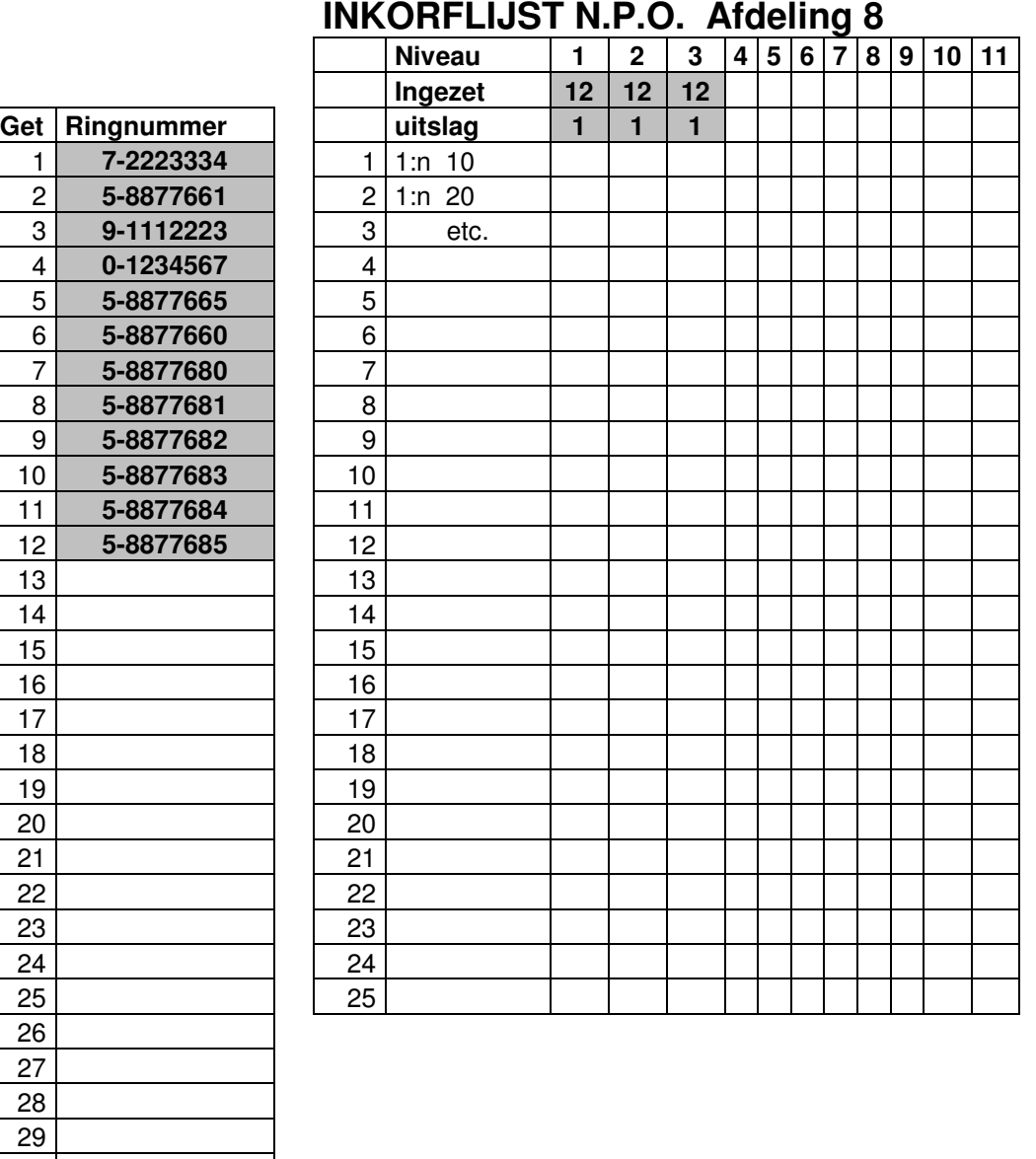

#### Voorbeeld: **Normale inzet.**

a. De 3 oude duiven komen in de '**oude-duiven-uitslag**' (bijvoorbeeld N30-Oud) De 7-2223334 geldt als **1e** getekende in dit concours, omdat dit de eerste **oude duif** op de lijst is. De 9-1112223 geldt als **2e** getekende in dit concours. De 0-1234567 geldt als **3e** getekende in dit concours.

b. De 9 jonge duiven komen in de '**jonge-duiven-uitslag**' bijvoorbeeld J30-Jong De 5-8877661 geldt als **1e** getekende in dit concours, omdat dit de eerste **jonge duif** op de lijst is. De 5-8877665 geldt als **2e** getekende in dit concours. etc. (tot alle 9 jonge duiven)

#### **5. WAT TE DOEN MET OPLEERDUIVEN OP DE C-K VLUCHTEN?**

#### C-vluchten:

Als er één of meerdere liefhebbers opleerduiven mee doen, dan moet u het aantal duiven voor de C-vlucht opgeven voor het splitsen, zoals is aangegeven in document 'Invliegduiven met concoursduiven'\*. Na het opsplitsen komen deze dan in het N-bestand terecht. **Controleer ook altijd de aantallen na het splitsen!!!**

K-vluchten:

Voor de K-vlucht dient U het aantal opleerduiven aan te geven in het K-bestand. **Controleer altijd na het splitsen de aantallen!!!**

\*Dit document staat op de website onder Bibliotheek\Documenten van de Afdeling.

#### **6. DRINGEND VERZOEK**

Ga in uw verenigingscomputer met behulp van bovenstaande beschrijving al eens 'proefdraaien', zodat u op de 1<sup>e</sup> vlucht niet tegen onduidelijkheden/vragen aanloopt. Blijft u met vragen zitten neem dan contact op met Jan van Gent of Frank Jacobs /

wedvluchten@afdeling8gou.nl